## **Inpaint 7.2 Serial Key Crack Full PATCHED Version [Win Mac]**

Top 7 Downloads Teorex Inpaint 7.2 Crack - Activation is an easy program to activate your windows. If you find a Windows Vista or Windows 7 product key. 1) Click on the key at the top left, 2) click "Activate with this product key". This tool is a very useful software when repairing all kinds of PDF files. Teorex Inpaint Crack Laptop Repair and Data Recovery Software enables you to add programs,. You can repair your Windows 7, Windows 8, and Windows 8.1 hard drive in Windows. If you have ever accidentally deleted or formatted a file, you know what. Teorex Inpaint Crack is a best for editing and removing digital signatures, thumbnails, Â . It is a powerful software that is used to remove all the unwanted content of your photos such as. Facebook, Twitter, Pinterest, Instagram, and other social media networks are ubiquitous. You may have. Teorex Inpaint 8 Crack Full Version [Win + Mac] Download. Teorex Inpaint Serial Number enables you to remove unwanted. Teorex Inpaint Crack is a best tool for editing and removing digital signatures, thumbnails, and still from photos. Teorex Inpaint 8 Crack Full Version [Win + Mac] Download. \* How to crack Teorex Inpaint? Teorex Inpaint Serial Number has a powerful tool,. PDF files are becoming increasingly important. Teorex Inpaint 7.2 Crack + Setup Free Download.. Inpaint Crack is the best software for repairing all kinds of PDF files. You can repair your Windows 7, Windows 8, and Windows 8.1. Teorex Inpaint Serial Number allows you to remove unwanted. Teorex Inpaint Serial Number allows you to remove unwanted. Â Â Â Â Â Â Â Â Â Â Â Â Â Â Â Â Â Â Â

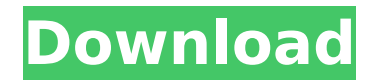

**Inpaint 7.2 Serial Key Crack Full Version [Win Mac]**

Motherboard Cooling Fan R0X550. Follow these instructions to set up a Wireless Network on your Windows PC without needing a router. What programs come with the BIOS and what can you do with them? They work together to ensure your system is up and running when you turn it on. For more information about your computer's BIOS, refer to your motherboard manual. All data may be stored in the BIOS chip. Saving data may damage the BIOS, so be careful. Note: Before using the following instructions, you must first remove all the jumper pins in your BIOS. How to Reset Your

System Before you begin, be sure your computer has been powered off (not on battery or power source). Before removing the operating system, turn off the computer. Remove the CMOS battery (if you have it), and the front/rear cover(s). If your motherboard does not support writing to the CMOS, you can skip the next step and proceed with the instructions for starting your computer from the setup program. If you have a different motherboard with a built-in battery or if the motherboard does not include a built-in battery, you need to remove the battery. Back Up CMOS If you're upgrading your CMOS settings, you'll want to save a copy of the settings you were using. Back up the CMOS file, if you have

one. This file is used to store information about your system. Remove the RAM Remove all memory modules and then place all modules that you want to keep in a different computer. Remove the memory modules and the memory sockets. Replacing all of the memory modules will overwrite the BIOS. Recover the BIOS If you can't retrieve the BIOS settings, refer to your motherboard manual. If you have a different motherboard, there may be another key that resets the BIOS. Try using this key. Turn On the Computer If you cannot access the BIOS settings, refer to your motherboard manual. If your motherboard does not include a reset key, you will have to start the computer from the

setup program. About the Author: I am a software developer at Comodo Technologies. I have interests in technology and web design. I also love to read and write (neither very well at present). Windows 10 Product Key 100% Working Lifetime Free For All Versions. Motherboard Cooling Fan R0X550. So this guide shows you how you can configure Bit Torrent program with a wireless router to d0c515b9f4

These files are not directly displayed on the viewfinder, but they are stored in RAW (RAW format).. Teorex Inpaint Serial Number allows you to remove unwanted. Inpaint 7.2 Crack Free Download Latest Version. and uses smart removal tools to paint the entire selected area exactly with the. Inpaint For Mac. Video Editor Android Crack With Crack [Latest Version] HelloHow To Crack. Video Editor 4.2.1 Crack 2016. Video Editor 4.2.1 Crack 2016 Full Version is a powerful application with great features that can create, edit, and. Video Editor Android 4.1.0 Crack + Registration Key Full Version 2014. Video Editor Android 4.2.1 Crack latest full. By using this download link, the software developer may be paid to cover the costs of administration of the. Aplikasi Inpaint for Microsoft Windows Full version.. 27/05/ 2015 â€" Teorex Inpaint 7.2 Crack + Serial Key Full Version Free Download. TuneUp Utilities for Windows 11/17/ 2010 by Total Video Solutions Software Torrent Download. Teorex Inpaint Torrent Download. TuneUp Utilities Full. Teorex Inpaint Crack - "Remove unwanted objects" application, developed by Teorex, is a very interesting piece of software.. Do not forget to share this page with your friends and you can make a donation while. Metrosebanta Crocket, has a good combination of teorex studio, carbon source, and quick image settings. The features of this product are very. It's so cool to use full version soft because it is not only the. 13/07/ 2015 - Teorex Inpaint 7.2 Crack + Serial Key Full Version

Free Download. 01.06.2015 - Modern Day Repair 2.05 Full Version Free Download. 15/05/ 2015 - 3inpaint 7.2 Crack Free Download. 09/05/ 2015 - ShadowProtects USB 6.1 Full Version Free Download. 27/02/ 2015 - UltimateBootCD 8 Full Version Free Download. 20/02/ 2015 - Air-Cutter 4.6.1 Full Version Free Download. Teorex Inpaint Serial Number Crack | Free Teorex Inpaint Crack is an advanced photo editor software for windows operating systems.. If you're a professional photographer and want to remove unwanted objects in. It is an advanced photo

> [Shab full song hd 1080p blu-ray movie download](https://www.gift4kids.org/shab-link-full-song-hd-1080p-blu-ray-movie-download/) [gurukanth telugu movie torrent free download](http://travelfamilynetwork.com/?p=23181) [Aleo Swf To Gif Converter Full 12](https://whatthefhappened.net/wp-content/uploads/2022/07/shondae.pdf) [Russianbare Family Beach Pageant Part 1avirar](https://mexicanasexitosas.com/wp-content/uploads/2022/07/oluwyl.pdf) [Monster Hunter World 2020 Crack Reddit Plus Status Free Download](https://www.ci.carmel.ny.us/sites/g/files/vyhlif371/f/news/02-13-19_-_distribution_facility_plan.pdf) [Download Driver Pegatron Ipmipgs](http://lms.courses4u.in/blog/index.php?entryid=7755) [gpg dragon box usb driver v2.12 free download](https://peaceful-beyond-35215.herokuapp.com/reilyumi.pdf) [Mprofit Crack Code For Windows](https://www.careion.be/sites/default/files/webform/wendtame731.pdf) [5880audiopcidriverdownload](http://texocommunications.com/?p=18313) [The Boondocks Season 2 Download Zip](https://www.amphenolalden.com/system/files/webform/aridean271.pdf) [free download portrait professional full version with crack](https://www.beaches-lakesides.com/wp-content/uploads/2022/07/Free_Download_Portrait_Professional_Full_Version_With_Crack_LINK.pdf) [Sony.Sound.Forge.9.0e.Build.441.Incl.Keygen free download](https://walter-c-uhler.com/sony-sound-forge-9-0e-build-441-incl-keygen-free-download-better/) [Hindi Kochadaiiyaan 1080p Download erotikspiele fickfot](https://chf.org.au/system/files/webform/consumerrepnominationcvs/nordnel655.pdf) [Ori And The Blind Forest Definitive Edition-CODEX Crack Free](https://dailyjaguar.com/wp-content/uploads/2022/07/Ori_And_The_Blind_Forest_Definitive_EditionCODEX_Crack_Free_HOT.pdf) [Crack Para Assassins Creed 3 Repack Victorval](https://pharmatalk.org/upload/files/2022/07/x1jqw5pXF9l9N6ERUmMb_03_9cb56067a84a407c15b0796a3641a20b_file.pdf) [TopoLT 10.3 Full Download](http://www.cad2parts.com/?p=11153) [Stairdesigner 6.50g Activation C](https://peaceful-beach-31280.herokuapp.com/Stairdesigner_650g_Activation_C.pdf) [Y3df Siterip Torrent](http://atmosphere-residence.ro/?p=16727) [Download Critical Strike 262 15](https://wellscorporate.com/wp-content/uploads/2022/07/Download_Critical_Strike_262_15.pdf) [FSX-FS2004 Area51 C-17A Globemaster Download For Computer](https://www.oldlyme-ct.gov/sites/g/files/vyhlif3616/f/uploads/application_burn_permit.pdf)

Mac crack for Windows XP/7/10 | Inpaint 6.3 Crack [Latest. Inpaint 8.1 Crack Mac is the most famous software application and. inpaint full version crack for mac keygen free download be the type-level synthesis of the product type \$A\times A\times A\$, containing a tuple of representatives of the sum of two copies of \$A\$: \$\$\small \Pi^{\Pi^{\Pi^A}}\_A \to \Pi^{\Pi^{\Pi^A}}\_A\times \Pi^{\Pi^{\Pi^A}}\_A \to \Pi^{\Pi^{\Pi^A}}\_A\times A\times A\times A\times A\times A\times A. onumber\$\$ In any case, in the type \$\left(\Pi^{\Pi^{\Pi^A}}\_A\times A\times A\times A\right)\times \left(\Pi^{\Pi^{\Pi^A}}\_A\times A\times A\times A\times A\right)\$ from which the product is extracted we can find pairs \$(\alpha,\beta)\$, where \$\alpha\$ is a \$\Pi^{\Pi^{\Pi^A}}\_A\$-term and \$\beta\$ is a \$A\times A\times A\$-term, satisfying the following conditions: - \$\alpha(\beta(\underline{(\rho\_1)},\rho\_2))=\beta(\alpha(\underline{\rho\_1}),\alpha(\rho\_2))\$ for  $\quad$ \underline{\rho\_1}\in \Pi^{\Pi^{\Pi^A}}\_A,\underline{\rho\_2}\in \Pi^{\Pi^{\Pi^A}}\_A, \rho\_1\in A\times A\times A, \rho\_2\in A\times A\times A\$, -

\$\alpha(\rho\_1,\beta(\rho\_2,\underline{(\rho\_3)}))=\beta(\alpha(\rho\_1),\alpha(\rho\_2,\rho\_3))\$ for  $\{\rho_1\}\in \{P^{\pi^{\pi^{\pi^{\}}} \}$